## **Kapitel 9**

# *Grundlagen der Input-Output-Analyse*

## **B. 9. 1. (***Input-Output-Tableau***)**

Das sog. "klassische Leontief-Modell basiert auf der Input-Output-Tabelle:

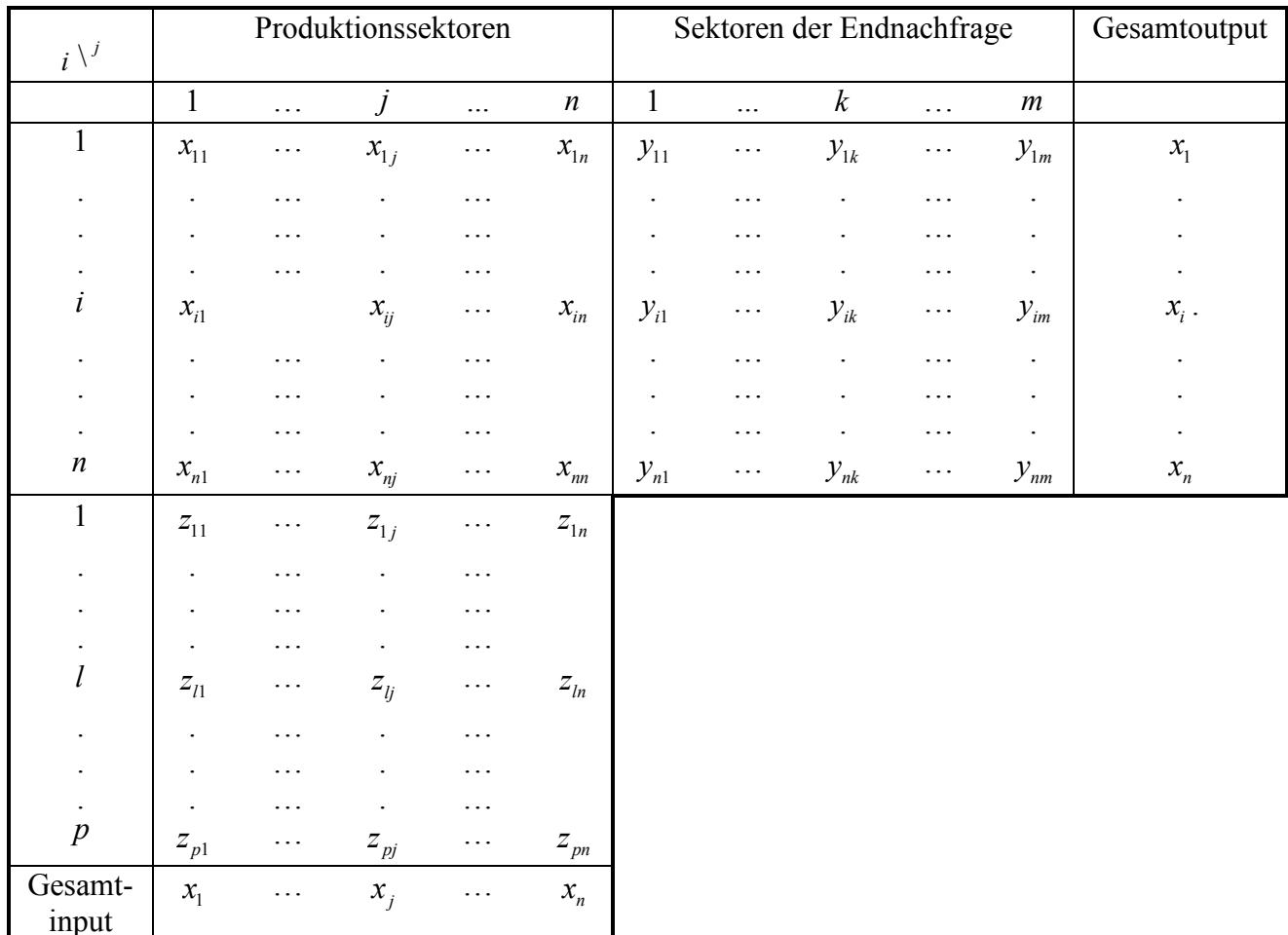

## *Symbolik:*

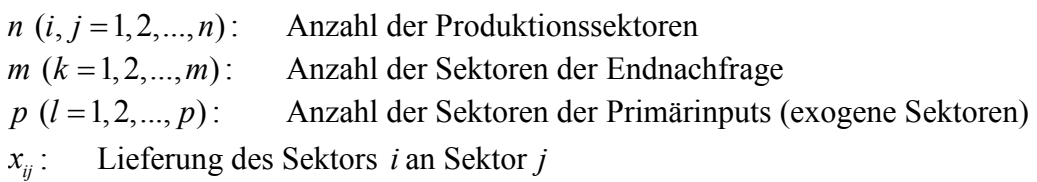

ı

- *y<sub>ik</sub>* : Endnachfrage des Produktionssektors *i* der Art *k* (I.. Primärer Haushalt (Konsumtion, Investition); II. Staat (Konsumtion, Investition); III. Ausland (Export))
- *lj z* : Primärinput der Art*l* , eingesetzt im Sektor *j* (I. Primärer Haushalt (Arbeit, Kapital); Staat; III. Ausland (Import))
- $x_i$ : *x* : Bruttoproduktion (Gesamtoutput) des Sektors *i*

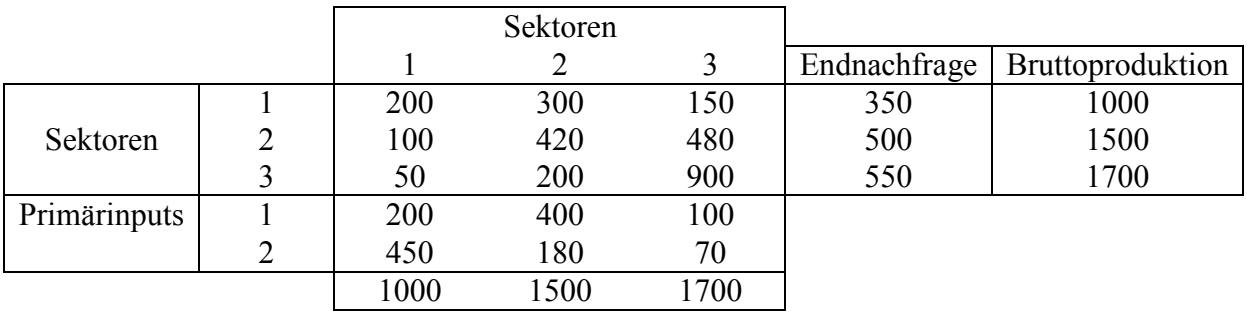

## **BS. 9. 1.**

### **B. 9. 2. (***Einige Grundformeln***)**

$$
x_{i} = \sum_{i=1}^{n} x_{ij} + y_{i}, \quad i = 1, 2, ..., n
$$
  
\n
$$
y_{i} := \sum_{k=1}^{m} y_{k}:
$$
 Endnachfrage des Sektors *i*  
\n
$$
x_{j} = \sum_{j=1}^{n} x_{ij} + z_{j}, \quad j = 1, 2, ..., n
$$
  
\n
$$
z_{j} := \sum_{l=1}^{p} z_{lj}
$$
  
\n
$$
\sum_{i=1}^{n} x_{i} = \sum_{j=1}^{n} x_{j}
$$
  
\n
$$
\sum_{i=1}^{m} y_{i} = \sum_{j=1}^{n} z_{j}.
$$

## **B. 9. 3. (***Voraussetzungen des Modells***)**

Das *klassische Leontief-Modell* basiert auf folgenden *Voraussetzungen*:

- 1. Jeder Sektor produziert höchstens ein homogenes Gut.
- 2. Die Endnachfrage bildet einen exogenen Sektor.
- 3. Ein gegebener Output kann nur durch eine eindeutige Kombination von Produktionsfaktoren hergestellt werden.
- 4. Der Input  $x_{ij}$  ist proportional dem Output  $x_j$ .

## **D. 9. 1. (***Direkte sekundäre Inputkoeffizienten***)**

Als *Matrix der direkten, sekundären Input-Output-Koeffizienten* bezeichnet man

$$
A := (a_{ij}), i, j = 1, 2, ..., n
$$
  

$$
a_{ij} := \frac{x_{ij}}{x_j}, \quad i, j = 1, 2, ..., n.
$$

#### **BS. 9. 1. (***Fortsetzung***)**

$$
A = \begin{pmatrix} \frac{200}{1000} & \frac{300}{1500} & \frac{150}{1700} \\ \frac{100}{1000} & \frac{420}{1500} & \frac{480}{1700} \\ \frac{50}{1000} & \frac{200}{1500} & \frac{900}{1700} \end{pmatrix} \approx \begin{pmatrix} 0.2000 & 0.2000 & 0.0882 \\ 0.1000 & 0.2800 & 0.2824 \\ 0.0500 & 0.1333 & 0.5294 \end{pmatrix}.
$$

#### **D. 9. 2. (***Das klassische Leontief-Modell***)** Das *klassische Leontief-Modell* lautet

$$
x_i = \sum_{j=1}^n a_{ij} x_j + y_i, \quad i = 1, 2, \dots n,
$$

bzw. in Matrizenschreibweise

$$
x = Ax + y.
$$

Hier sind:

$$
x := (x_j) \in R_+^n,
$$
  
\n
$$
A := (a_{ij}), i, j = 1, 2, ..., n,
$$
  
\n
$$
y := (y_i) \in R_+^n
$$

#### **B. 9. 3.**

Unter der Voraussetzung, dass die Koeffizienten der Matrix *A*gegeben sind, lassen sich zwei Fälle unterscheiden

1. Bekannt ist der Vektor *x* , gesucht ist der Vektor *y* . Dann gilt:

$$
y=(E-A)x.
$$

2. Bekannt ist der Vektor *y* , gesucht ist der Vektor *x* . Dann gilt:

$$
x = (E - A)^{-1} y
$$

3. Teile des Vektors *x* und Teile des Vektors *y* sind bekannt, die unbekannten Komponenten der beiden Vektoren werden gesucht. Dies geschieht über die Lösung eines linearen Gleichungssystems.

## **D. 9. 3. (***Leontief- Matrix***)**

Die Matrix  $(E - A)$  heißt *Leontief-Matrix* bzw. *Technologie-Matrix*.

#### **BS. 9. 1. (***Fortsetzung***)**

$$
E - A = \begin{pmatrix} 1 & 0 & 0 \\ 0 & 1 & 0 \\ 0 & 0 & 1 \end{pmatrix} - \begin{pmatrix} 0.2000 & 0.2000 & 0.0882 \\ 0.1000 & 0.2800 & 0.2824 \\ 0.0500 & 0.1333 & 0.5294 \end{pmatrix} = \begin{pmatrix} 0.8000 & -0.2000 & -0.0882 \\ -0.1000 & 0.7200 & -0.2824 \\ -0.0500 & -0.1333 & 0.4706 \end{pmatrix}
$$

## **D. 9. 4. (***Matrix der komplexen, sekundären Input-Koeffizienten***)**

The Matrix

$$
(E-A)^{-1} =: B = (b_{ij}), i, j = 1,2,...,n,
$$

heißt *Leontief-Inverse*. Ihre Elemente  $b_i$ , *i*, *j* = 1, 2, ..., *n*, sind sog. *komplexe*, *sekundäre Input-Output-Koeffizienten.*

#### **BS. 9. 1. (***Fortsetzung***)**

$$
B := (E - A)^{-1} \approx \begin{pmatrix} 1.3426 & 0.4719 & 0.5348 \\ 0.2727 & 1.6583 & 1.0462 \\ 0.2199 & 0.5199 & 2.4781 \end{pmatrix}.
$$

Die 2. Spalte dieser Matrix gibt an, wie viel die einzelnen Sektoren *zusätzlich* produzieren müssen, wenn nur die Endnachfrage des Sektors 2 um eine Einheit erhöht wird. Ähnlich werden die anderen Spalten interpretiert werden.

#### **D. 9. 5. (***Matrix der indirekten, sekundären Input -Koeffizienten***)**

Die Matrix  $(E - A)^{-1} - (E + A)$  heißt *Matrix der indirekten, sekundären Input-Koeffizienten.* 

#### **BS. 9. 1. (***Fortsetzung***)**

$$
B - (E + A) = \begin{pmatrix} 1.3426 & 0.4719 & 0.5348 \\ 0.2727 & 1.6583 & 1.0462 \\ 0.2199 & 0.5199 & 2.4781 \end{pmatrix} - \begin{pmatrix} 1.2000 & 0.2000 & 0.0882 \\ 0.1000 & 1.2800 & 0.2824 \\ 0.0500 & 0.1333 & 1.5294 \end{pmatrix}
$$

$$
= \begin{pmatrix} 0.1426 & 0.2719 & 0.4466 \\ 0.1727 & 0.3783 & 0.7638 \\ 0.1699 & 0.3866 & 0.9487 \end{pmatrix}.
$$

**BS. 9. 1. (***Fortsetzung***)** 

Berechnen Sie die Endnachfrage der drei Sektoren für den Bruttoproduktionsvektor

$$
x = (1200 \quad 1800 \quad 1600)^T
$$

*Lösung:* 

$$
y = (E - A)x = \begin{pmatrix} 0.8000 & -0.2000 & -0.0882 \\ -0.1000 & 0.72000 & -0.2824 \\ -0.0500 & -0.1333 & 0.4706 \end{pmatrix} \begin{pmatrix} 1200 \\ 1800 \\ 1600 \end{pmatrix} = \begin{pmatrix} 458.88 \\ 724.16 \\ 453.02 \end{pmatrix}
$$

Berechnen Sie die Bruttoproduktion der drei Sektoren für den Endnachfragevektor

$$
y = (458.88 \quad 724.16 \quad 453.02)^T
$$

*Lösung:* 

$$
x = (E - A)^{-1} y = \begin{pmatrix} 1.3426 & 0.4719 & 0.5348 \\ 0.2727 & 1.6583 & 1.0462 \\ 0.2199 & 0.5199 & 2.4781 \end{pmatrix} \begin{pmatrix} 458.88 \\ 724.16 \\ 453.02 \end{pmatrix} \approx \begin{pmatrix} 1200.10 \\ 1799.96 \\ 1600.03 \end{pmatrix}
$$

#### **BS. 9. 1. (***Fortsetzung***)**

Berechnen Sie die Bruttoproduktion des Sektors 2 und die Endnachfragen der Sektoren 1 und 3, wenn die Endnachfrage des 2. Sektors 600 ME und die Bruttoproduktion des 1. Sektors bzw. des 3. Sektors 1200 ME bzw. 2000 ME beträgt.

*Lösung:* 

$$
\begin{pmatrix} y_1 \\ 600 \\ y_3 \end{pmatrix} = \begin{pmatrix} 0.8000 & -0.2000 & -0.0882 \\ -0.1000 & 0.72000 & -0.2824 \\ -0.0500 & -0.1333 & 0.4706 \end{pmatrix} \begin{pmatrix} 1200 \\ x_2 \\ 2000 \end{pmatrix}
$$

 $600 = -0.1000 \cdot 1200 + 0.7200 x_2 - 0.2824 \cdot 2000 \implies x_2 \approx 1784.44$ 

$$
y_1 = 0.8000 \cdot 1200 - 0.2000 \cdot 1784.44 - 0.0882 \cdot 2000 \approx 426.71
$$

$$
y_3 = -0.0500 \cdot 1200 - 0.1333 \cdot 1784.44 + 0.4706 \cdot 2000 \approx 643.33
$$

#### **D. 9. 6. (***Direkte primäre Input-Koeffizienten***)**

Die Matrix

$$
\tilde{A} := \left(\tilde{a}_{ij}\right), \ i, j = 1, 2, ..., n
$$
\n
$$
\tilde{a}_{ij} := \frac{z_{ij}}{x_j}, \quad l = 1, 2, ..., p; j = 1, 2, ..., n
$$

heißt *Matrix der direkten, primären Input-Output-Koeffizienten*.

#### **BS. 9. 1. (***Fortsetzung***)**

Berechnen Sie die Matrix der direkten primären Inputkoeffizienten.

*Lösung:* 

$$
\tilde{A} = \begin{pmatrix} 200 & 400 & 100 \\ \hline 1000 & 1500 & 1700 \\ \hline 450 & 180 & 70 \\ \hline 1000 & 1500 & 1700 \end{pmatrix} \approx \begin{pmatrix} 0.2000 & 0.2667 & 0.0588 \\ 0.4500 & 0.1200 & 0.0412 \end{pmatrix}.
$$

#### **D. 9. 7. (***Komplexe primäre Input-Koeffizienten***)**  Die Matrix

$$
\tilde{B} = A \cdot (I - A)^{-1}
$$

heißt *Matrix der komplexen primären Input-Koeffizienten.* 

(Die *l – te* Spalte von  $\tilde{B}$  gibt an, wie viele Einheiten der Primärinputs zusätzlich bereitgestellt werden müssen, wenn nur die Endnachfrage des *l − ten* Sektors um eine Einheit erhöht wird.)

#### **BS. 9. 1. (***Fortsetzung***)**

Berechnen Sie die Matrix der komplexen primären Inputkoeffizienten.

*Lösung:* 

$$
\tilde{B} = \begin{pmatrix} 0.2000 & 0.2667 & 0.0588 \\ 0.4500 & 0.1200 & 0.0412 \end{pmatrix} \begin{pmatrix} 1.3426 & 0.4719 & 0.5348 \\ 0.2727 & 1.6583 & 1.0462 \\ 0.2199 & 0.5199 & 2.4781 \end{pmatrix} = \begin{pmatrix} 0.3541 & 0.5672 & 0.6101 \\ 0.6360 & 0.4328 & 0.4683 \end{pmatrix}.
$$

#### **B. 9. 4**

Sei

 $z := (z_i) \in R_+^p$ 

der Vektor der Primärinputs. Dann gilt:

$$
z = \tilde{B} \cdot y
$$
  
**BS. 9. 1.** (*Fortsetzung*)

Berechnen Sieden Bedarf an Primärinputs für eine Endnachfrage von

$$
y = (458.88 \quad 724.16 \quad 453.02)^T
$$

*Lösung:* 

$$
\begin{pmatrix} 0.3541 & 0.5672 & 0.6101 \\ 0.6360 & 0.4328 & 0.4683 \end{pmatrix} \begin{pmatrix} 458.88 \\ 724.16 \\ 453.02 \end{pmatrix} = \begin{pmatrix} 849.62 \\ 817.41 \end{pmatrix}
$$

*(Letzte Aktualisierung: 29 .09.2013)*